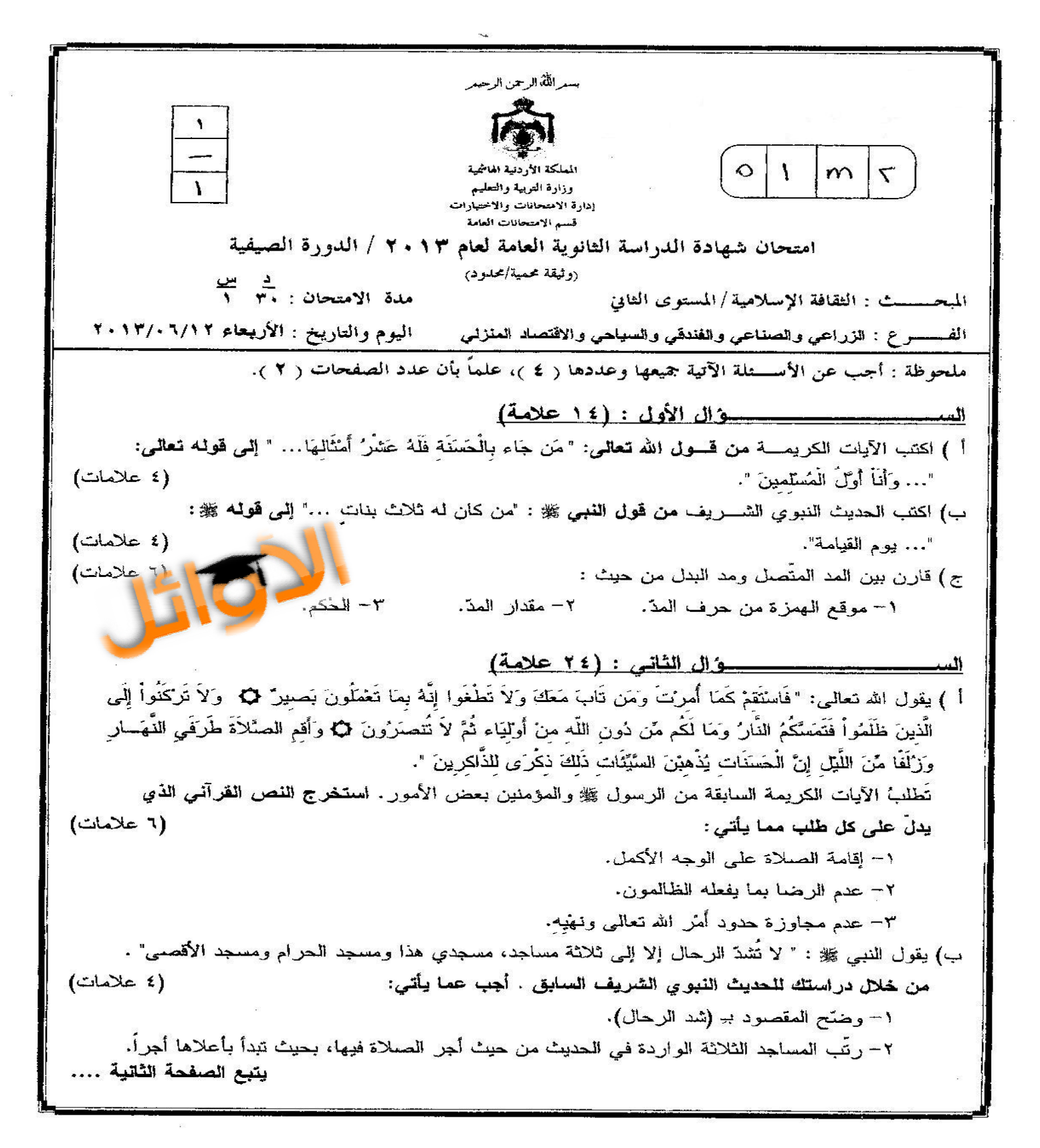

 $\frac{1}{2}$  $124.7$  $\cdot$  $\mathbf{a}$